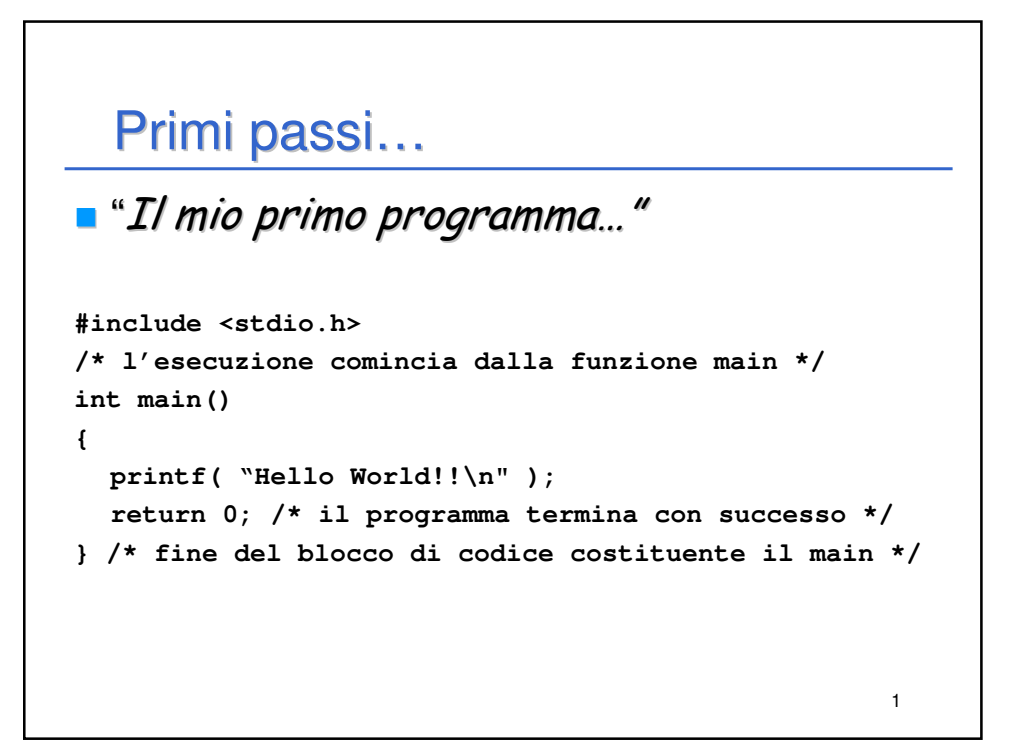

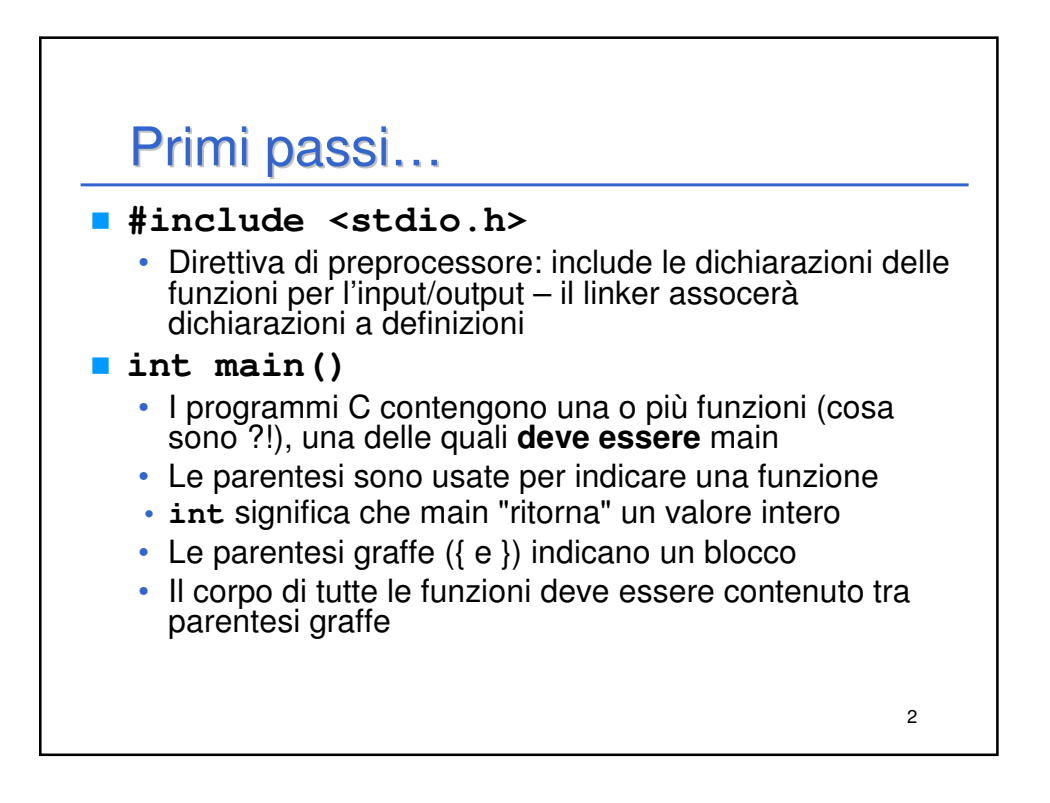

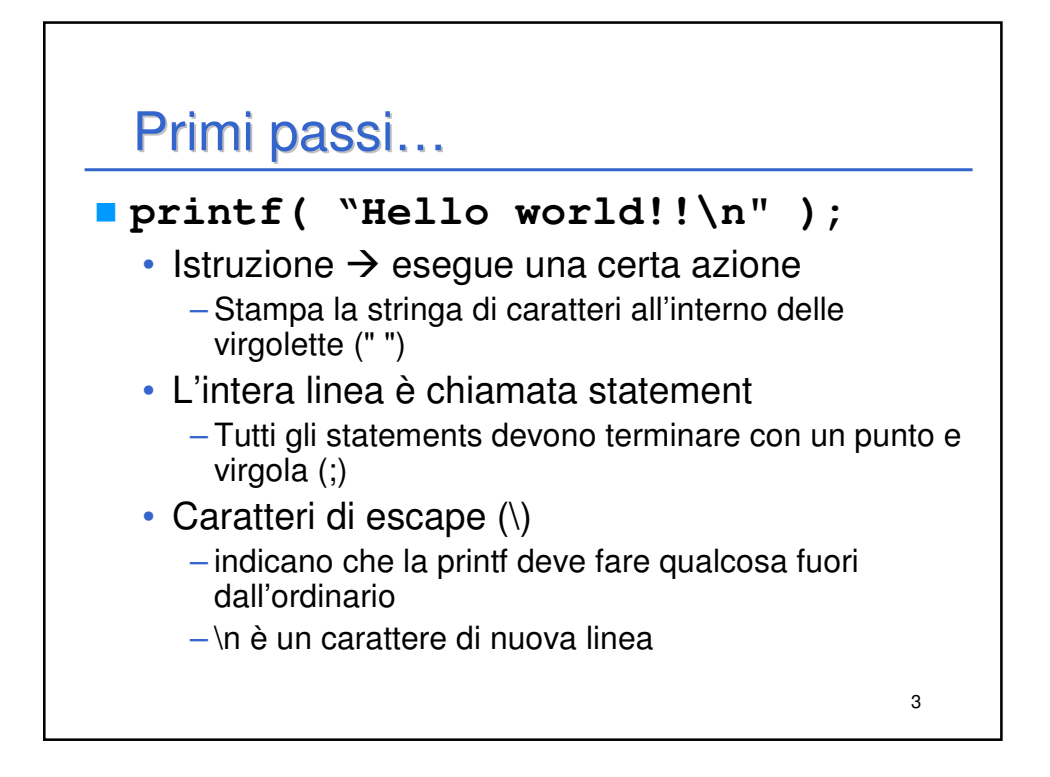

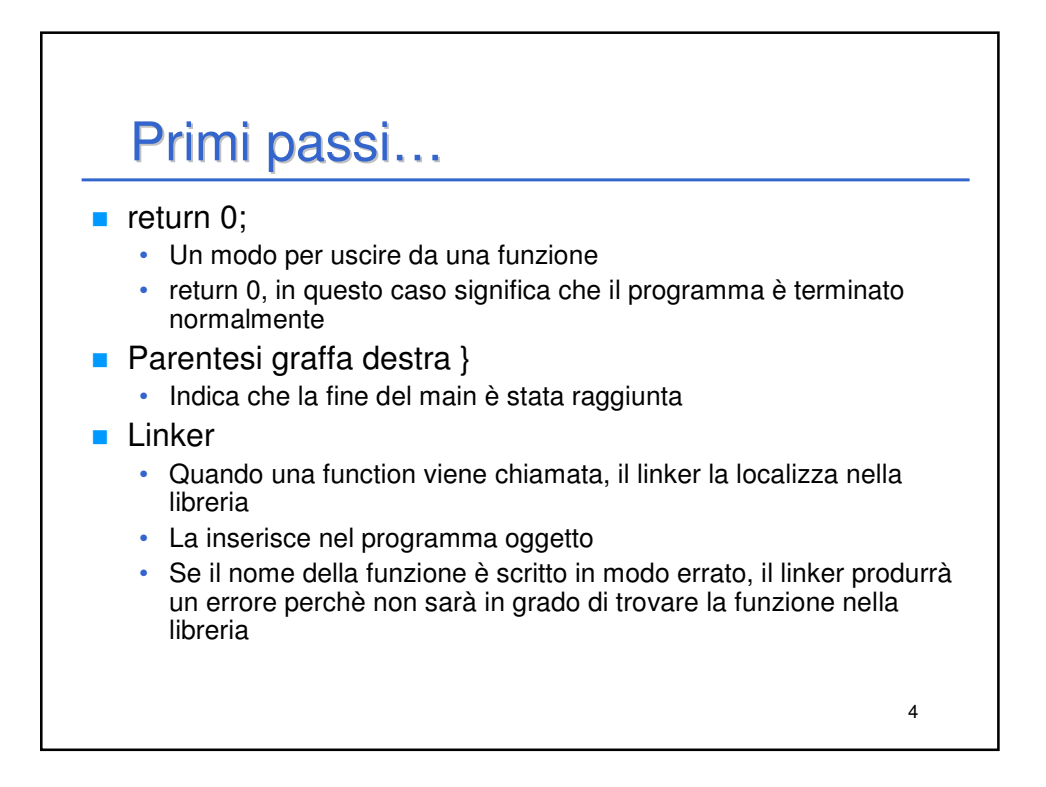

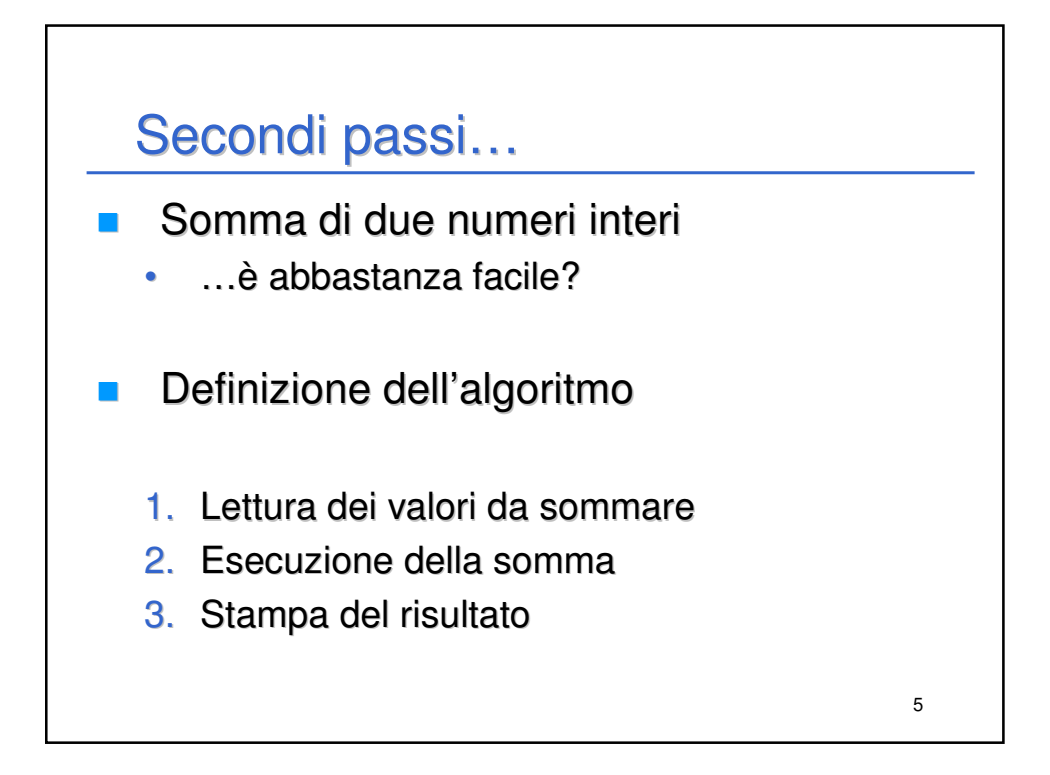

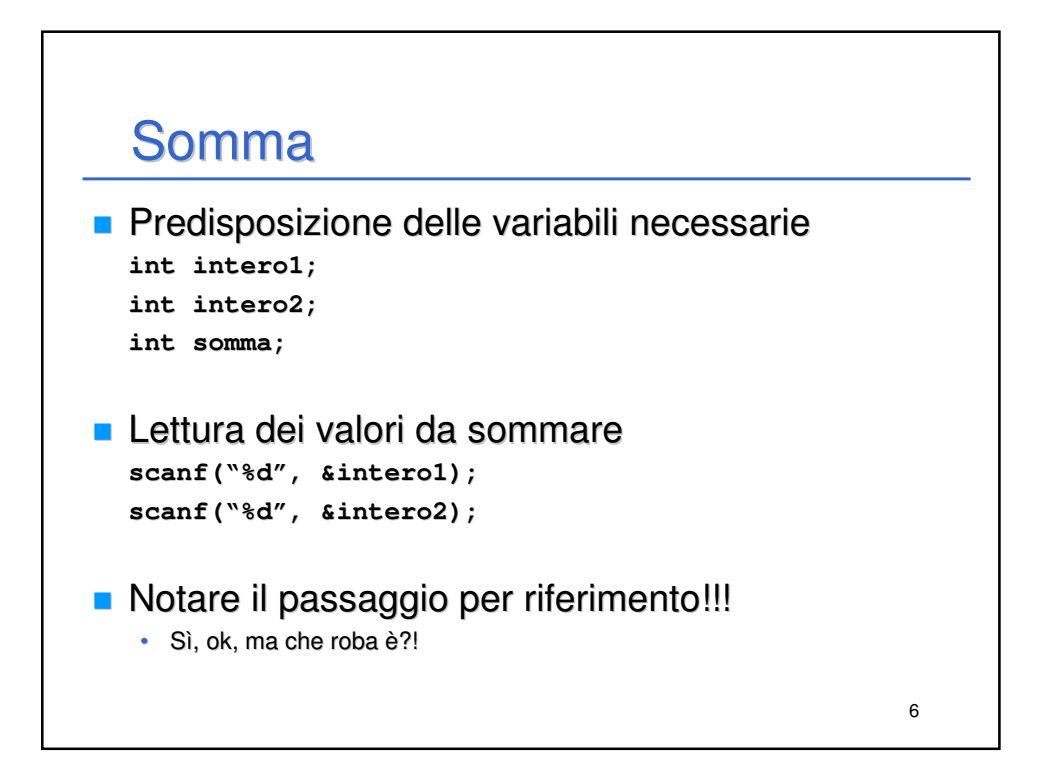

## Somma

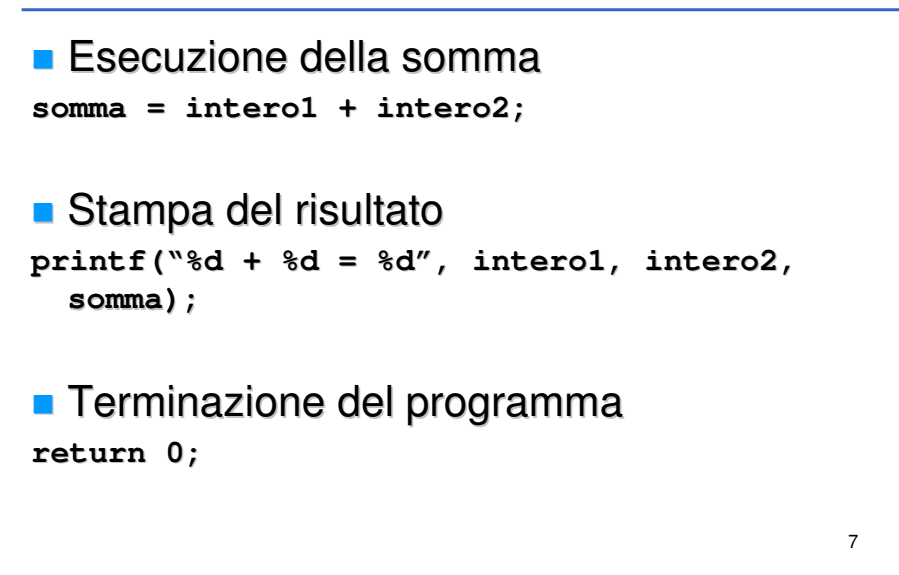

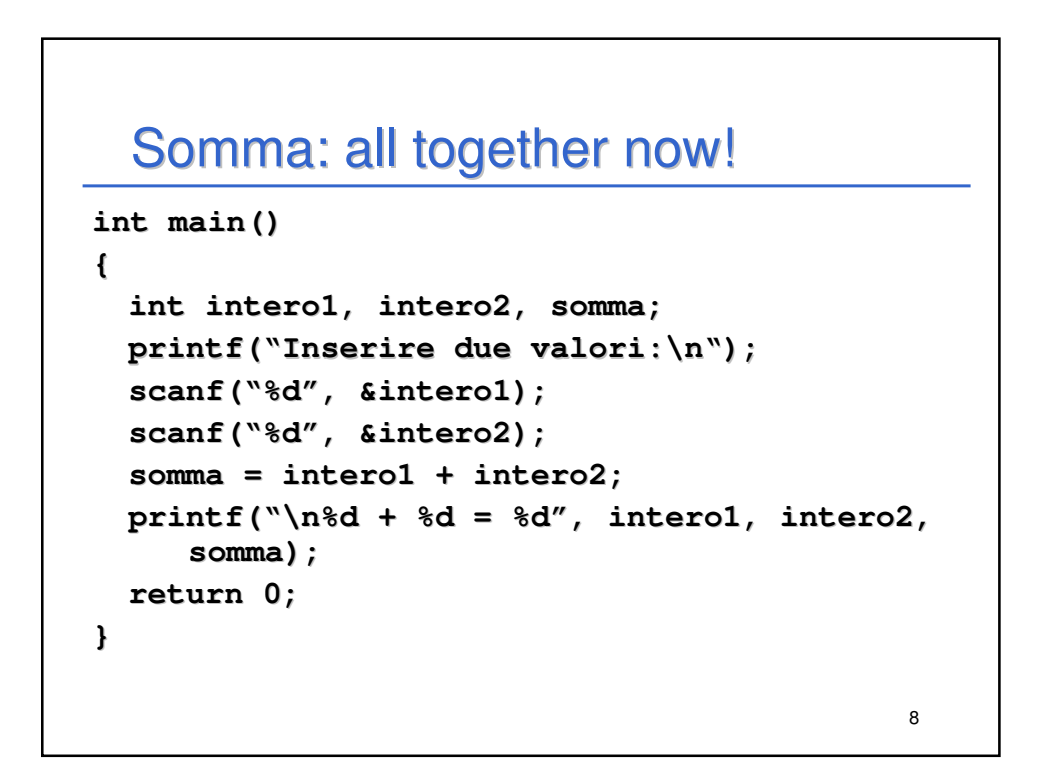

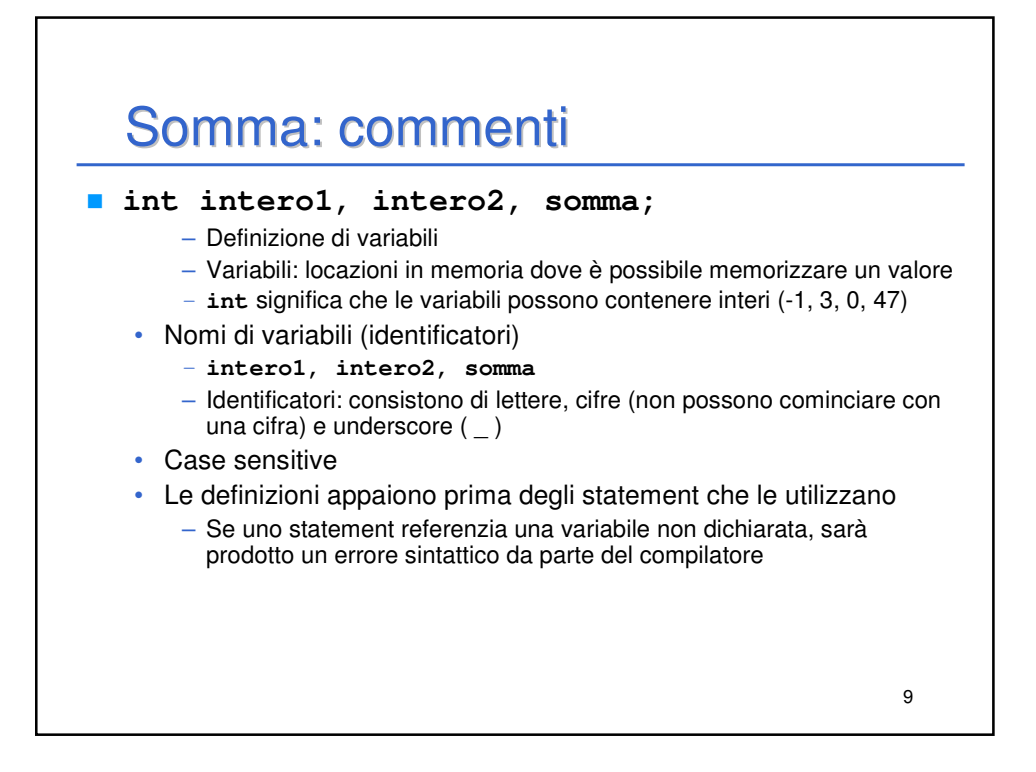

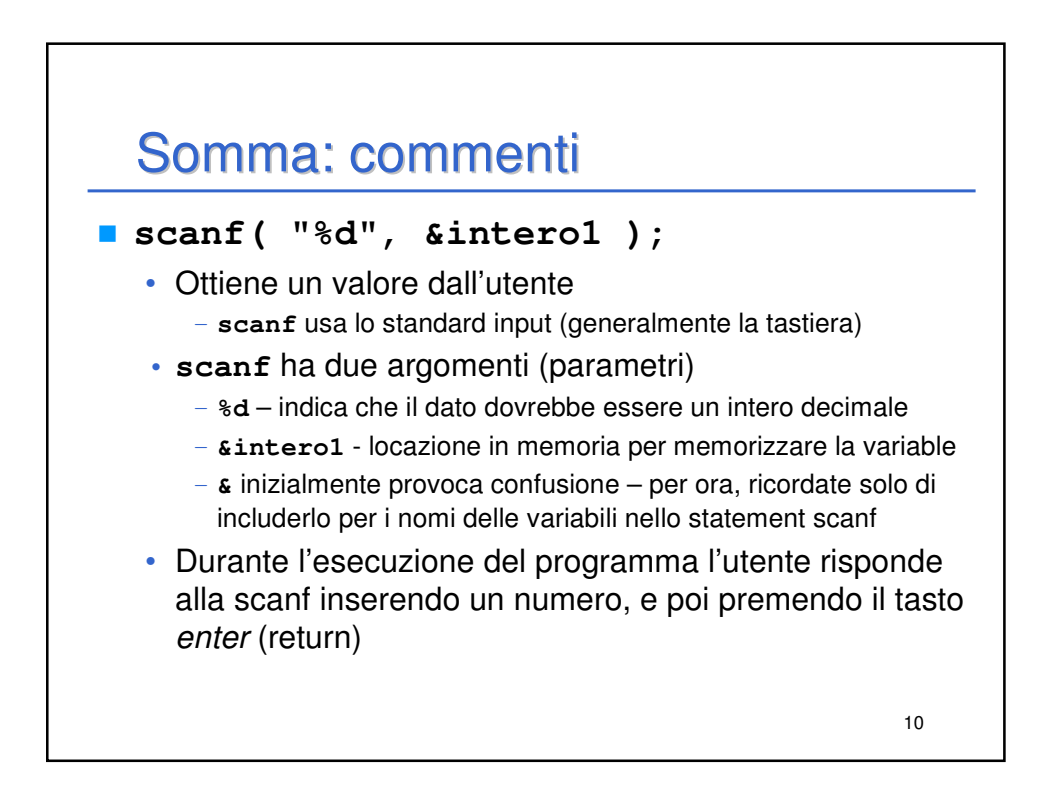

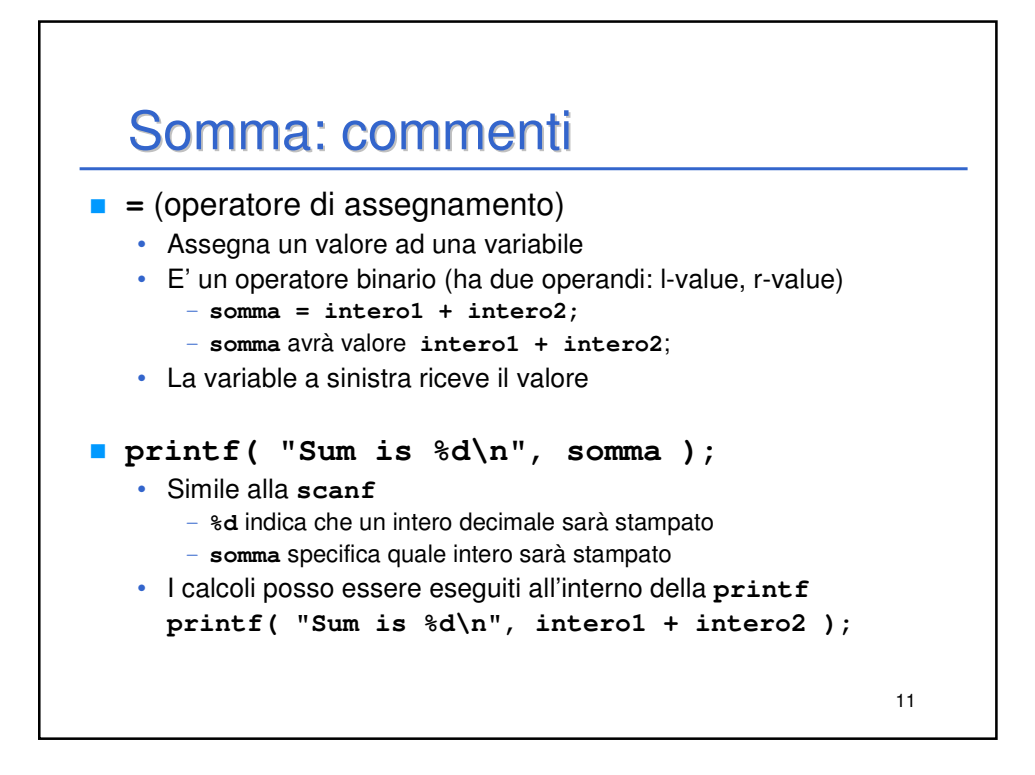

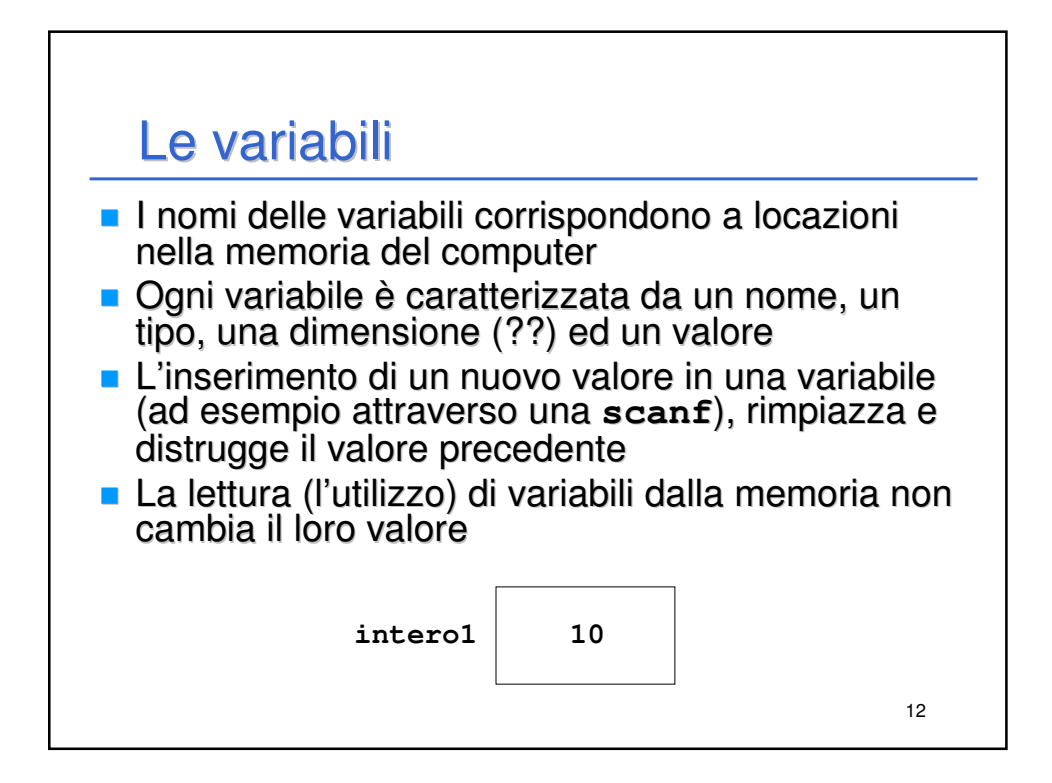

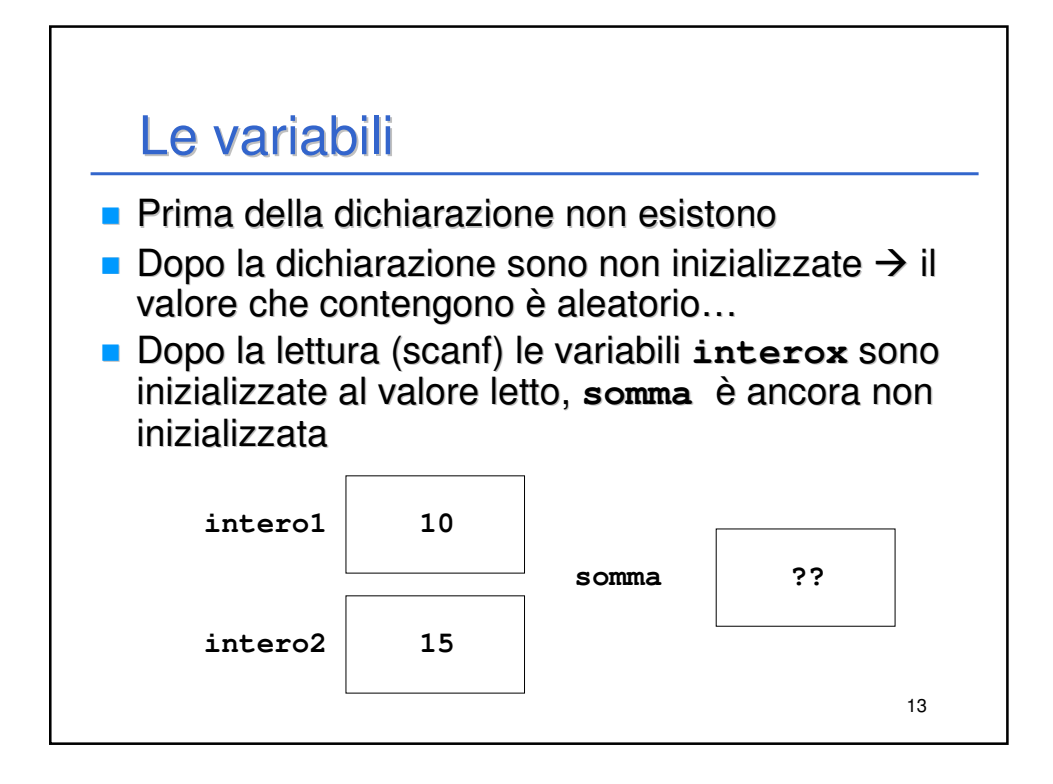

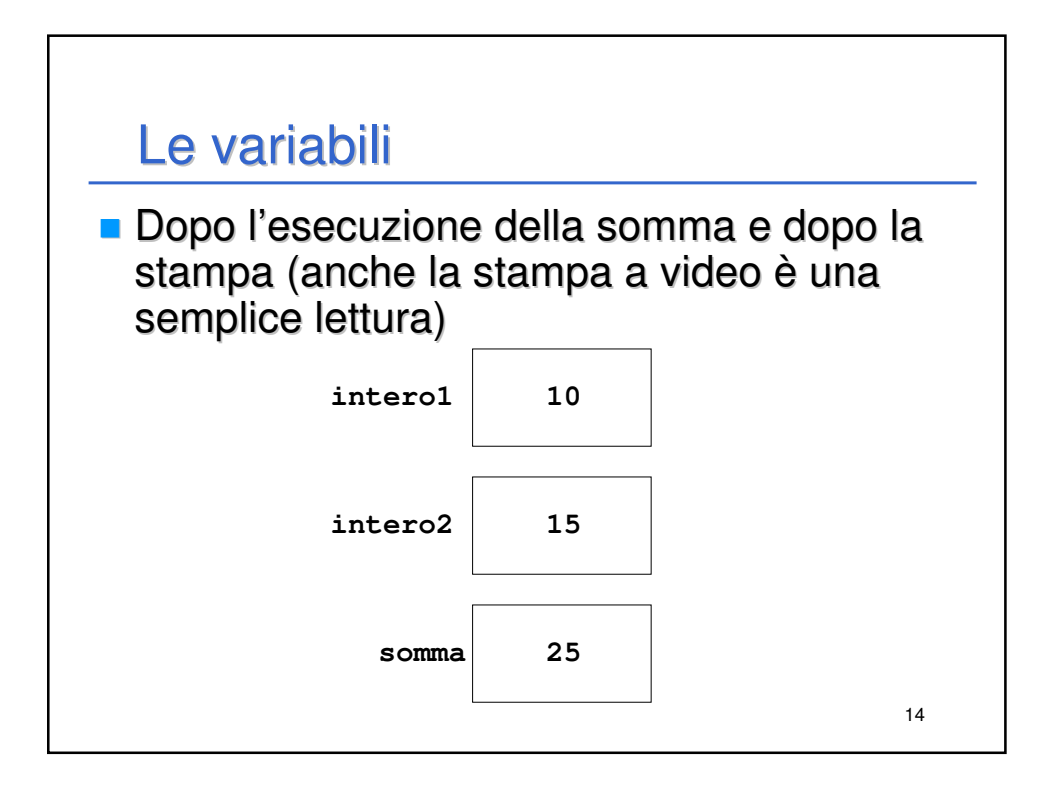

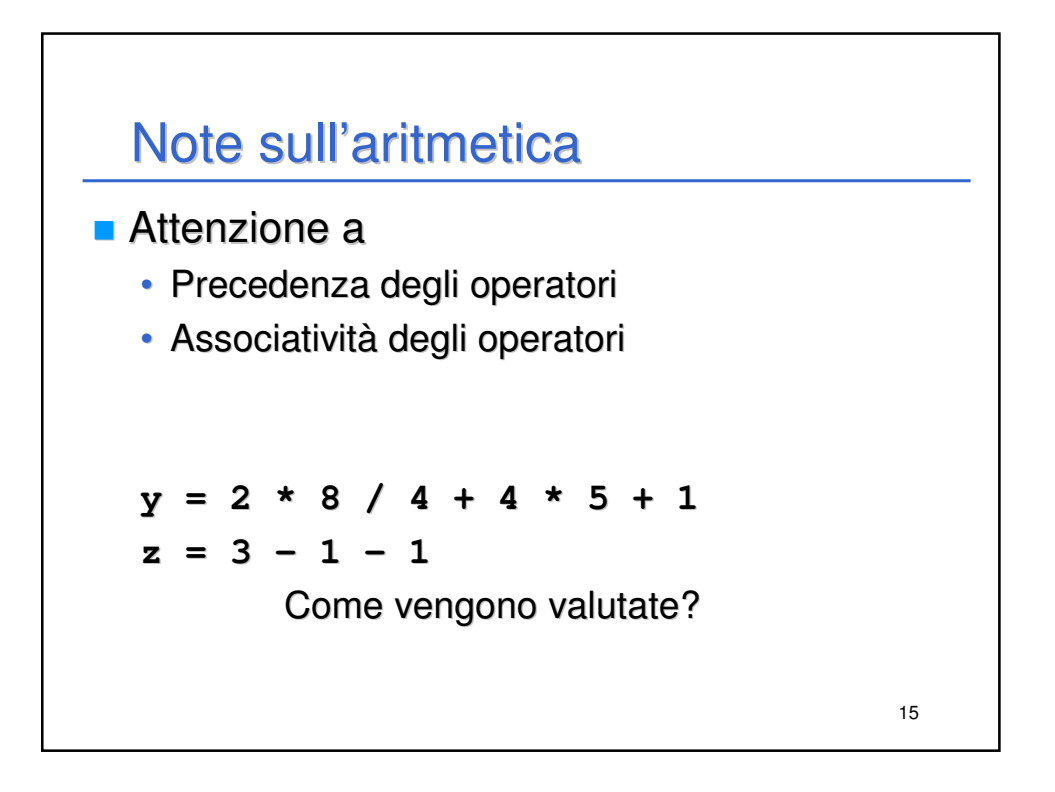

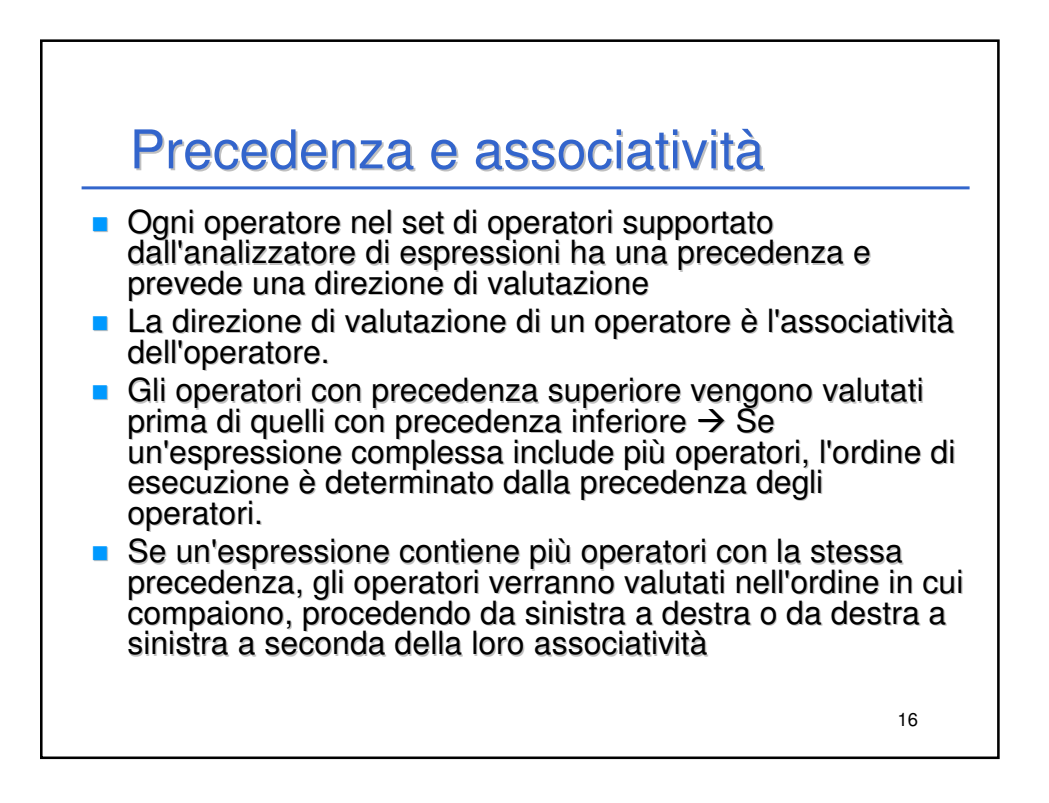

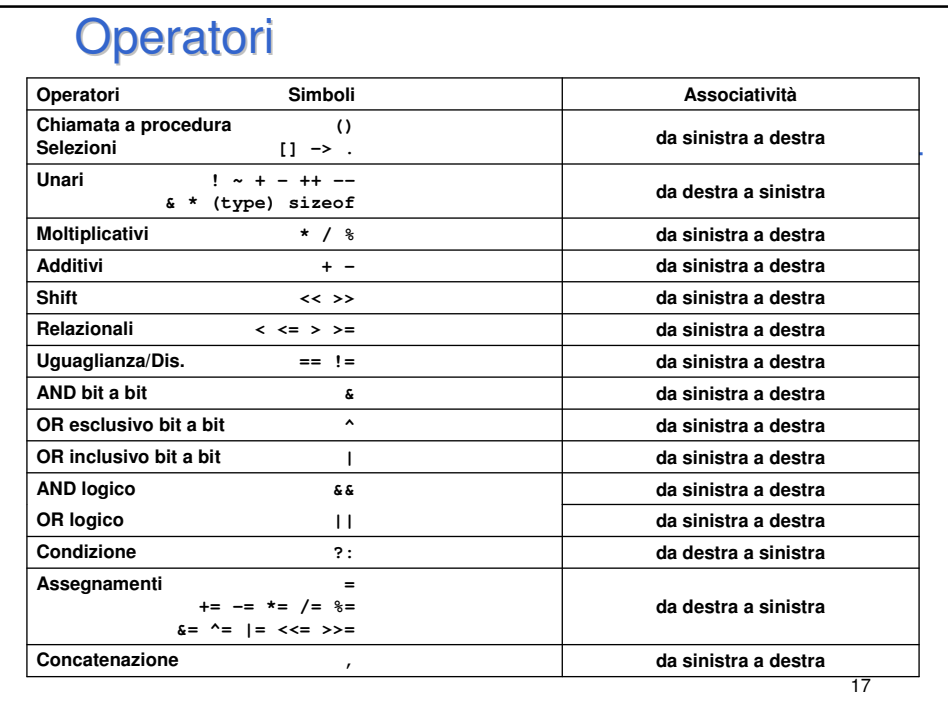

## Conversioni di tipo **Conversioni implicite** (+) e **promozioni di tipo** (+) nelle espressioni: **double float**  $\ddot{\phantom{1}}$ **unsigned long**  $\ddot{\uparrow}$ **long**  $\ddot{\phantom{1}}$ **unsigned int unsigned short**  $\ddagger$ **int char, unsigned char, short, enum**18

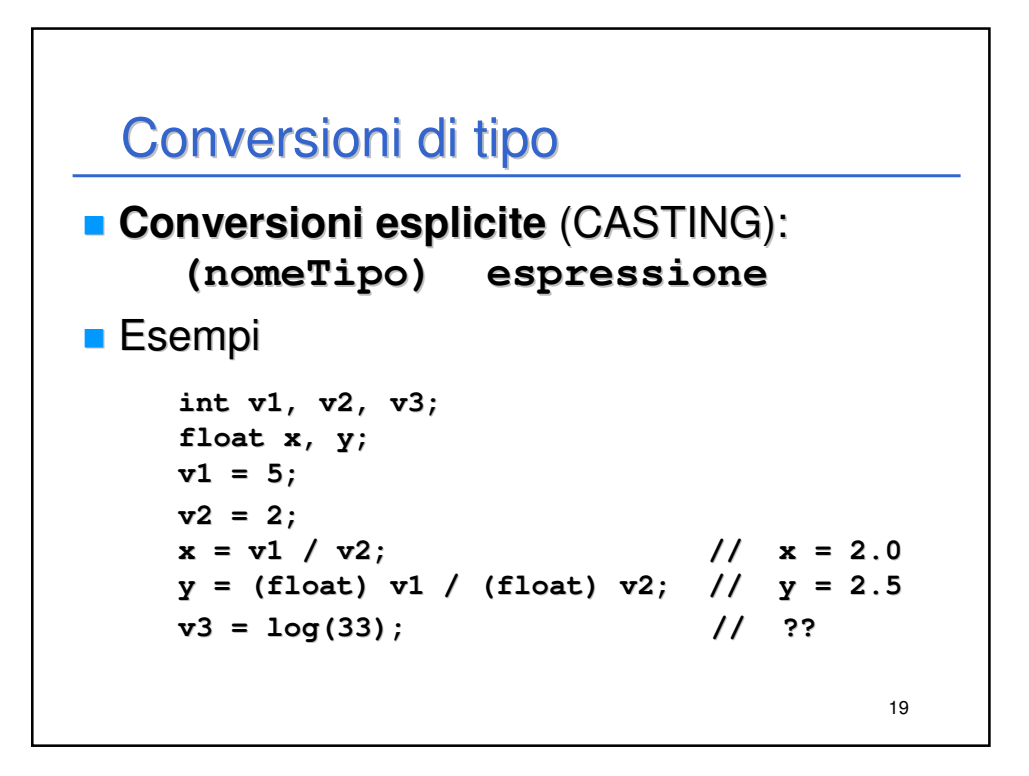

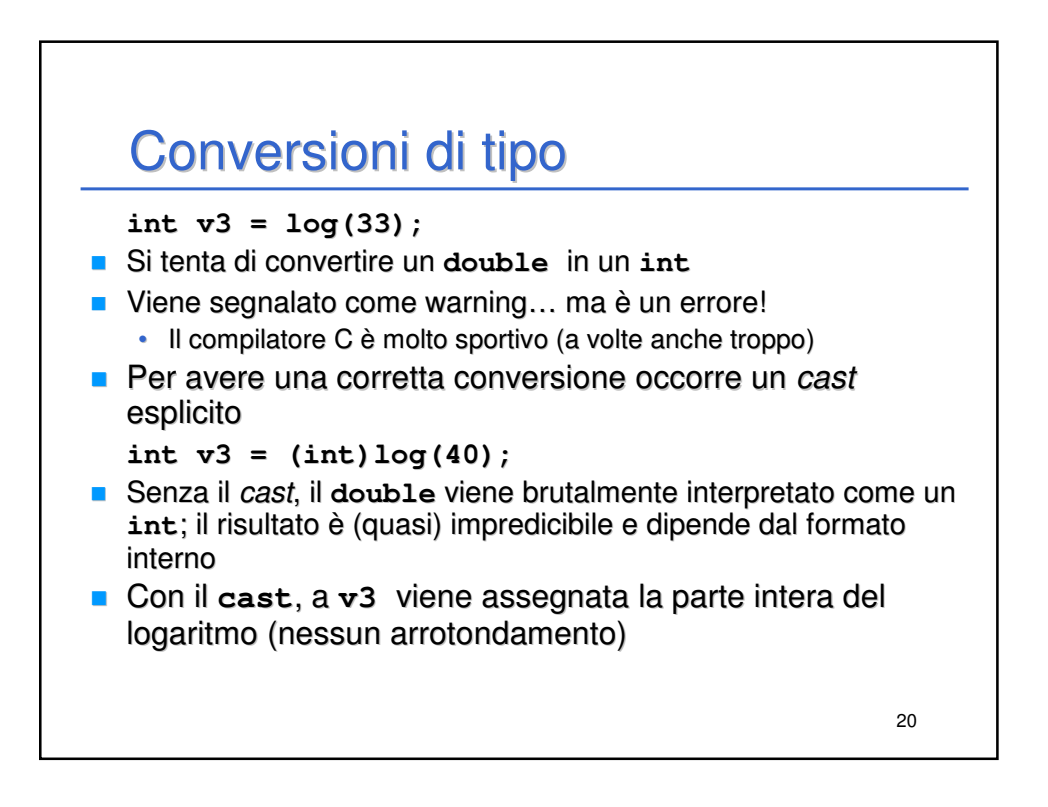

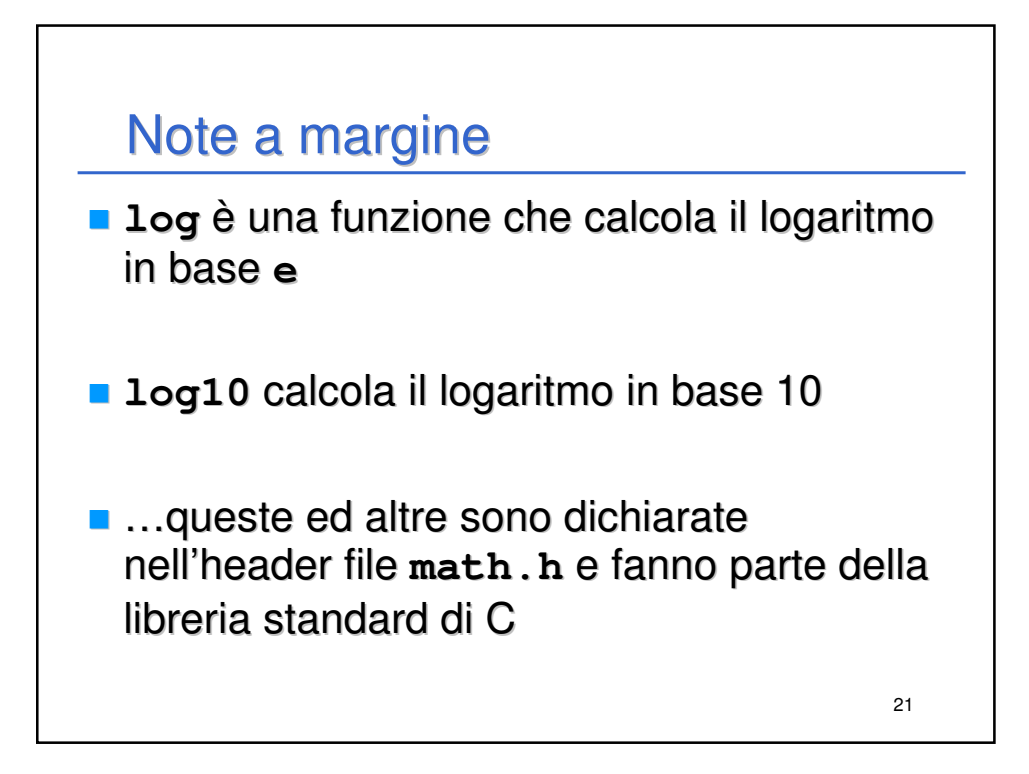